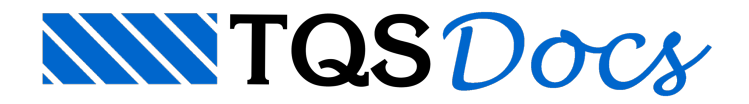

# Flexão

## Introdução – flexão

O dimensionamento e o detalhamento da viga contínua à flexão é realizado para os momentos positivos nos vãos e os momentos negativos nos apoios.

O TQS-Vigas não trata uma viga contínua genérica, por exemplo, uma viga de grelha com momentos positivos e negativos ao longo de um grande vão sem a definição explícita de vãos e apoios.

É muito importante a definição de vãos e apoios para o TQS-Vigas já que o dimensionamento e detalhamento estão baseados nestes conceitos (momento no apoio, ferros que chegam até os apoios, porta estribos no meio do vão, etc.)

Quando uma viga é submetida para dimensionamento com momentos negativos no meio do vão, o TQS-Vigas emite uma mensagem de advertência:

"Momento negativo não adequado para dimensionamento - Verifique"

Estes momentos negativos podem ser insignificantes e, neste caso, o dimensionamento é válido ou, os momentos negativos podem ser significativos obrigando ao projetista alterar o número de apoios e vãos da viga (geralmente sob o momento negativo deve existir um apoio para que estemomento seja detalhado).

Especial atenção deve ser dada ao dimensionamento de vigas oriundas de grelhas planas e pórticos espaciais onde o correto posicionamento de apoios e vãos é fundamental.

Geralmente, o dimensionamento e o detalhamento das vigas não possui umasolução única. O projetista pode escolher critérios quemais se adequam ao seu modo usual de detalhamento conforme explicações fornecidas no TQS-Vigas - Manual de Critérios de Projeto. Descreveremos aquia base teórica dos critérios disponíveis no TQS-Vigas.

## Roteiro de operações por vão

Para cada vão da viga o programa realiza as seguintes operações seqüencialmente:

#### Flexão positiva

Cálculo de armaduras (método aproximado) para 13 pontos por vão. Cálculo de flechas (estádio II) e bitolas de fissuração. Cálculo da armadura para a seção de momento máximo, iterativamente. Cálculo da armadura de compressão nos apoios adjacentes do vão. Seleção da bitola X número de barras aser adotada. Determinação dos pontos de corte das barras selecionadas. Agrupamento de barras. Ancoragem das barras longitudinais nos extremos. Cálculo daflecha no estádio I. Cálculo da armadura lateral. Detalhamento das armaduras de porta-estribos positivos.

#### Flexão negativa

Cálculo das armaduras (método aproximado)à direita e à esquerda do apoio (as dimensões e as solicitações dos vãos podem ser diferentes).

Seleção da bitola mais adequada para detalhamento por apoio.

Cálculo da armadura para a seção à esquerda e à direita do apoio iterativamente.

Cálculo do número de barras na seção.

Determinação dos pontos de corte das barras selecionadas.

Agrupamento de barras.

Ancoragem das barras longitudinais nos extremos.

Cálculo da armadura de compressão no meio do vão.

Detalhamento das armaduras de porta-estribos negativos.

Como hipótese básica do TQS-Vigas, o detalhamento de uma determinada seção transversal é realizado, automaticamente, apenas com um único valor de bitola. Para misturar bitolas, o projetista deve recorrer às opções de interação gráfica e alfanumérica.

## Dimensionamento à flexão simples

O dimensionamento é sempre realizado àflexão simples. O tipo de seção considerado pode ser retangular ou seção "T", "L", etc. O dimensionamento pode resultar em armadurasimples ou duplatanto paraseção retangular como "T".

Tipo de aço considerado : CA-24, CA-50A, CA-50B, CA-60A e CA-60B.

Tipo de concreto considerado : definido no arquivo de critérios.

A armadura de compressão pode assumir valores quaisquer, sem limites. Avisos são emitidos quando estaarmadura de compressão atinge valores superiores aos especificados no arquivo de critérios.

O dimensionamento à flexão é realizado iterativamente. Inicialmente, o TQS-Vigas adota um valor para a altura útil da viga. Com base no As calculado, é determinado o número de camadas real e o novo valor da altura útil. O dimensionamento daseção é realizado novamente até que aaltura útiladotadaseja menor que aaltura útilcalculada exatamente.

Paracálculo do número de camadas é considerado :

Largura útil da viga Número de barras de aço. Espaçamento entre barras.

Espaçamento fornecido para a passagem do vibrador.

São adotadas as seguintes hipóteses básicas no dimensionamento:

As seções transversais permanecem planas (significa que o diagrama de deformações unitárias é linear). Despreza-se qualquer contribuição do concreto tracionado.

Dimensionamento na ruptura - preferencialmente usando o Domínio 3 da NBR 6118.

Encurtamento de ruptura do concreto é de 3.5 por mil.

Alongamento máximo daarmadura de tração é de 10 por mil.

Distribuição das tensões no concreto naseção se faz de acordo com o diagrama parábola-retângulo, substituindo-se este diagrama pelo retângulo de altura 0.8x com a tensão de 0.85 fcd.

A tensão na armadura é determinada a partir de sua deformação unitária conforme a correspondência estabelecida pelo diagrama tensão-deformação do aço.

Valores limites de altura dalinha neutra para dimensionamento econômico.

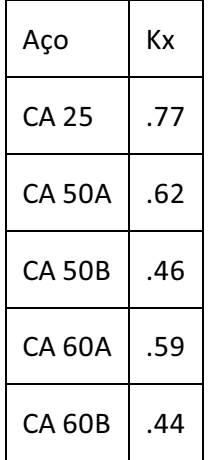

Com base nas hipóteses acima, para a determinação dos valores de As, basta fazer a aplicação das equações de equilíbrio (força normal e momento fletor) e de compatibilidade na seção.

Por se tratar dematéria básica em todo curriculum de escolas de engenharia, deixamos aqui de detalhar como esta determinação de As é realizada. As deduções teóricas seguiram aseguinte publicação:

Flexão Simples e Composta-EPUSP - Departamento de Engenharia de Estruturas e Fundações - Autor : Prof. Dr. Péricles Brasiliense Fusco - 1976.

A armadura calculada é comparada com a armadura mínima estabelecida como sendo 0.15% de bw h ou 0.10% de bw h.

### Critérios de ancoragem de armaduras

O comprimento de ancoragem das barras é calculado como:

Zona de boa aderência:

Zona demáaderência:

### Armadura lateral

A armadura lateral ou de pele é calculada para os vãos onde a altura da seção transversal ultrapassa o valor limite fornecido no arquivo de critérios.

Área da armadura lateral (por face) =  $0.05\%$  bw h Espaçamento das barras: aproximadamente 20 cm. Bitola selecionada e tipo de aço: conforme critérios de projeto que atendam ao espaçamento acima.

Quando a viga é dimensionada ao momento de torção, a armadura lateral obedece a área resultante do cálculo a torção.

## Seleção de bitolas e número de ferros

A seleção do número de ferros e bitola a ser adotada para detalhamento a flexão é baseada na largura útil da viga (descontando-se os cobrimentos e estribos), valor daárea de armadura e das tabelas fornecidas no arquivo de critérios. Na documentação deste arquivo de critérios, explicamos com detalhes como é realizada estaseleção.

Para seleção do número de barras X bitola, adotamos uma tolerância de 3% na área do ferro efetivamente calculada.

Se o número de ferros for maior ou igual a 10, adotamos uma tolerância adicional de até 50% da área de uma barra do ferro.

Se o número de ferros for menor que 10, adotamos uma tolerância adicional de até 10% da área de uma barra do ferro.

O número de ferros mínimo naseção é 2.

Como a viga contínua pode ser calculada com a presença dos pilares, os momentos fletores a esquerda e a direita do pilar pode ser diferentes. As seções transversais de um vão ao outro também podem variar. Por estarazão, quando é feito o dimensionamento da viga a esquerda e a direita do apoio, armaduras diferentes são encontradas. Para o detalhamento da armadura neste apoio, deve-se fazer uma compatibilidade das bitolas neste apoio. O seguinte

Vãos com cotas das faces superiores adjacentes ao pilar, iguais: o maior valor da bitola é o adotado.

Vãos com cotas das faces superiores adjacentes ao pilar, diferentes:as duas bitolas são detalhadas distintamente, sem necessidade de compatibilização.

Para os apoios extremos da viga, a bitola do vão adjacente é a usada.

### Cálculo de deformações / flechas

Temos 3 casos distintos de cálculo de deformações / flechas:

#### K52 = 0 - Estádio I - sem deformação lenta

O cálculo das flechas é realizado para cada vão conforme a expressão abaixo. Sendo:

Mmomento fletor máximo no vão.

lcomprimento do vão.

yln altura dalinha neutra naseção.

Imomento de inércia da seção (considera seção T ou L se houver).

E módulo de elasticidade, calculado pela expressão:

(kgf/cm2)

ou pode ser imposto através do arquivo de critérios. O fator multiplicativo 0.9 paraconsideração do módulo de elasticidade secante pode ser definido também no arquivo de critérios.

Temos:

A flecha admissível é adotada como sendo I/300

#### K52 = 1 - Estádio II - serviço - deformação Lenta

Este cálculo é realizado em serviço conforme a deformação real da seção, Estádio II.

Esta novo cálculo de flechas é realizado para os vãos e os extremos dos balanços.

A deformação real da seção é calculada considerando a posição da linha neutra que satisfaz as equações:

Somatória de forças normais na seção transversal = 0. Momento interno naseção =Momento externo aplicado.

Éadotadaa hipótese de seções transversais planas para os vários tipos de seções : retangular, retangular com armadura dupla, seção T e seção T com armadura dupla.

O módulo de elasticidade é calculado pela expressão.

(kgf/cm2)

ou pode ser imposto através do arquivo de critérios. O fator multiplicativo 0.9 paraconsideração do módulo de elasticidade secante pode ser definido também no arquivo de critérios.

A consideração da deformação lenta é feita através do cálculo da curvatura inicial e final da seção como sendo :

Curvatura inicial = (Ec + Es) / d Curvatura final =  $(3Ec + Es) / d$ 

com: Ec= deformação na borda comprimida do concreto.

Es= deformação na armadura de tração.

d = altura útil daseção.

Para determinação da flecha final, discretizamos o vão em 12 partes iguais e, para cada trecho, calculamos o valor real de I (momento de inércia) com base na linha neutra real, seção do concreto a compressão, armaduras, e carregamos o vão com o diagrama M / (EI), corrigido pela relação de curvaturas, final e inicial. Neste vão assim carregado, calculamos o valor do momento fletor máximo que, por analogia de Mohr, fornecerá a flecha máxima no vão. Analogamente, procedemos para os balanços. Com este procedimento consideramos para o cálculo de flechas a armadura real da seção e a posição da linha neutra real.

A deformação lenta é considerada apenas para a parcela de carga especificada no arquivo de critérios de projeto dados iniciais. Neste caso o projetista informa qual a relação entre a carga permanente e a carga total da viga. Em função deste valor é que será considerado o fator multiplicativo para cálculo da flecha com a deformação lenta. O coeficiente fornecido apresenta umasimplificação pois ele é válido paratodas as vigas do projeto. Caso haja necessidade de calcular flechas com coeficientes variáveis para diversas vigas, fazê-lo através de sub-projeto.

Estamos usando neste caso uma hipótese simplificadora, que é a de considerar cada vão isolado e não a vinculação corrigida da viga análoga à viga real, para o perfeito emprego da "analogia de Mohr". Assim, a flecha de um balanço extremo refletiráapenas as cargas atuantes no próprio balanço e não arotação do apoio adjacente provocado pelas cargas e rigidez dos vãos adjacentes.

Este processo de cálculo de flechas tem provocado valores de flechas grandes se comparadas com as flechas calculadas no Estádio I. Isto é explicável pelaredução daseção quando se calcula no Estádio II.

### K52 = 2 - Estádio I - com deformação lenta

Este critério se baseia na experiência prática de alguns projetistas que afirmam, após observação de centenas de vigas executadas, ser um critério quemais se aproxima darealidade. O cálculo é bastante simples:

Inicialmente calculamos aflecha no Estádio I como K52=0

A flecha calculada acima é majorada com o coeficiente multiplicativo para consideração de deformação lenta calculado no Estádio II. Obviamente este coeficiente leva em consideração o fator de presença de cargas entre permanentes e acidentais acima exposto.

Resumindo, temos 3 critérios para cálculo de flechas:

1o -Estádio I, sem deformação lenta

2o -Estádio II, serviço, deformação lenta e

3o -Estádio I, deformação lenta.

O 1º critério é o que dá valores menores.

O 2o critério dá valores maiores.

O 3o critério dávalores intermediários entre o 1o e o 2o

#### Bitola de fissuração

O TQS-Vigas calcula o valor da bitola que atende aos critérios de fissuração conforme expressões contidas na NBR 6118, item 4.2.2 -Estados limites de utilização, estado de fissuração aceitável.

O valor da abertura das fissuras na superfície do concreto é definido no arquivo de critérios.

Conforme foi explicado no item anterior, cálculo de flechas, o TQS-Vigas determina a tensão na armadura em serviço.

De posse da resistência a tração do concreto, ftk, taxa de armadura, tensão de serviço, coeficiente de aderência para o aço, módulo de elasticidade, o TQS-Vigas determina o valor de que atenda, simultaneamente, as duas desigualdades da NBR 6118.

Este valor de bitola calculada não é utilizada diretamente para o detalhamento da viga mas, é emitido no relatório

impresso para verificação do atendimento ao critério de fissuração e posterior substituição da bitola ou alterações no cobrimento, etc.